$\frac{168}{118}$ 

 $\epsilon_{\rm s}$ 

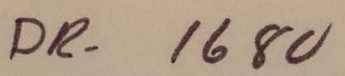

**RFP-1527** 

December 4, 1970

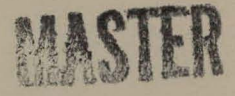

## **EQUIPMENT FORECASTING SIMULATION MODELS**

#### **FACILITIES**

**Facilities Planning** 

Ralph W. Hawes

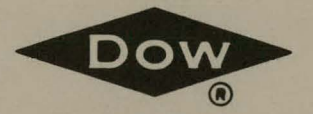

THE DOW CHEMICAL COMPANY ROCKY FLATS DIVISION P.O. BOX 888 GOLDEN, COLORADO 80401

U.S. ATOMIC ENERGY COMMISSION CONTRACT AT(29-1)-1106

## **DISCLAIMER**

This report was prepared as an account of work sponsored by an agency of the United States Government. Neither the United States Government nor any agency Thereof, nor any of their employees, makes any warranty, express or implied, or assumes any legal liability or responsibility for the accuracy, completeness, or usefulness of any information, apparatus, product, or process disclosed, or represents that its use would not infringe privately owned rights. Reference herein to any specific commercial product, process, or service by trade name, trademark, manufacturer, or otherwise does not necessarily constitute or imply its endorsement, recommendation, or favoring by the United States Government or any agency thereof. The views and opinions of authors expressed herein do not necessarily state or reflect those of the United States Government or any agency thereof.

# **DISCLAIMER**

Portions of this document may be illegible in electronic image products. Images are produced from the best available original document.

# **LEGAL NOTICE**

This report was prepared as an account of Government sponsored work. Neither the United States, nor the Commission, nor any person acting on behalf of the Commission:

A. Makes any warranty or representation, expressed or implied, with respect to the accuracy, completeness, or usefulness of the information contained in this report, or that the use of any information, apparatus, method, or process disclosed in this report may not infringe privately owned rights; or

B. Assumes any liabilities with respect to the use of, or for damages resulting from the use of any information, apparatus, method, or process disclosed in this report.

As used in the above, "person acting on behalf of the Commission" includes any employee or contractor of the Commission , or employee of such contractor, to the extent that such employee or contractor of the Commission, or employee of such contractor prepares, disseminates, or provides access to, any information pursuant to his employment ,or contract with the Commission, or his employment with such contractor.

> Printed in the United States of America Available from the National Technical Information Service U. S. Department of Commerce Springfield, Virginia 22151 Price: Printed Copy \$3.00; Microfiche \$0.65

## RFP-1527 UC-38 ENGINEERING AND EQUIPMENT TID-4500 - 56th Ed.

#### EQUIPMENT FORECASTING SIMULATION MODELS

#### **FACILITIES**

#### **Facilities Planning**

Ralph W. Hawes

### LEGAL NOTICE

LEGAL NOTICE<br>This report was prepared as an account of work<br>sponsored by the United States Government. Neither<br>the United States nor the United States Atomic Energy<br>Commission, nor any of their employees, nor any of<br>their

THE DOW CHEMICAL COMPANY ROCKY FLATS DIVISION P.O. BOX 888 GOLDEN, COLORADO 80401

Prepared under Contract AT(29-1)-1106 for the Albuquerque Operations Office U. S. Atomic Energy Commission

**DISTRIBUTION OF THIS DOCUMENT IS UNLIMITED** 

 $\sim$  .

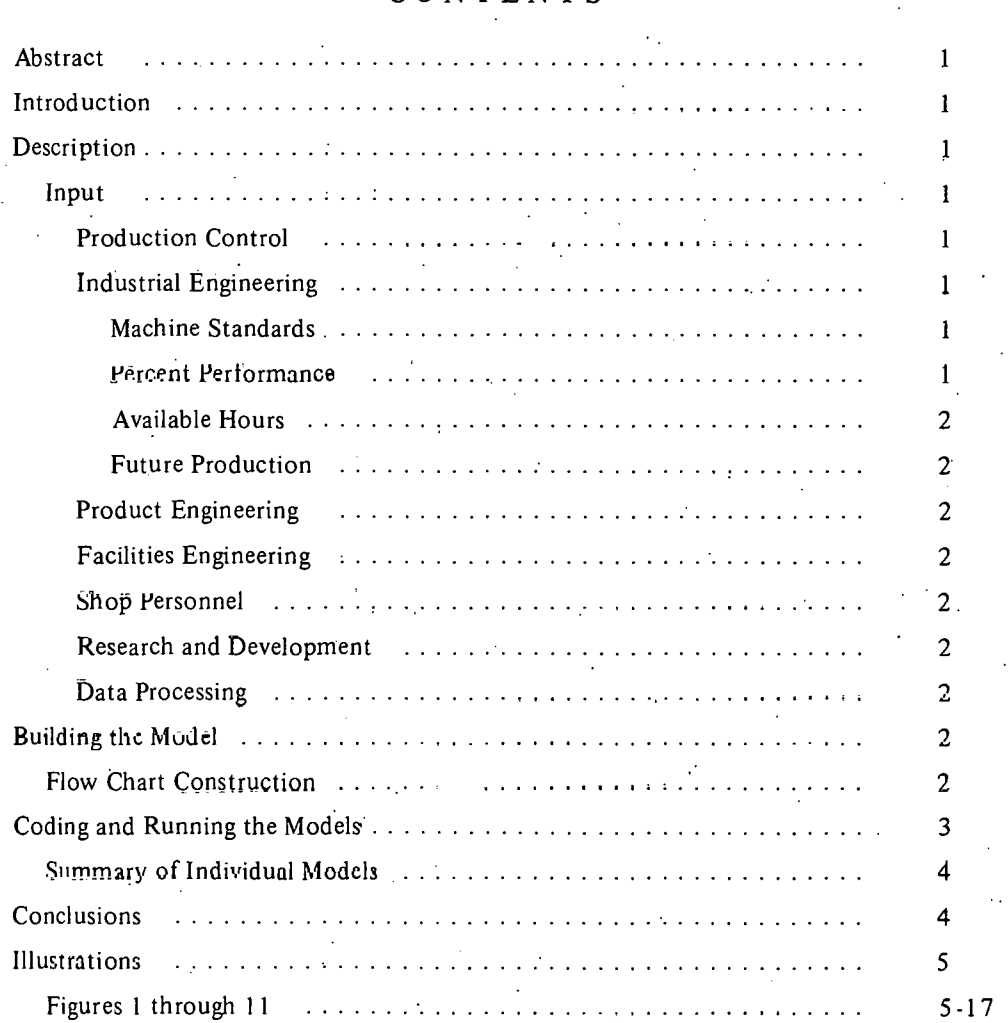

 $\mathcal{L}^{\mathcal{A}}$ 

. . . . . . . . . . . .

 $\ddot{\phantom{a}}$ 

 $\sim$ 

## CONTENTS

 $\mathbf{ii}$ 

#### **EQUIPMENT FORECASTING SIMULATION MODELS**

### **FACILITIES**

#### **Facilities Planning**

*Ralph* W. *Hawes* 

**Abstract.** A general description is given of a computerized modeling technique used to determine future equipment requirements. The technique has application also in manpower forecasting and in determining purchase requirements.

Included is a simulation of a hypothetical product with related flow charts and illustrations of a computer modeling program.

#### **INTRODUCTION**

Simulating equipment requirements provide a technique for accurately predicting the ability of a production plant to meet future schedules.

The described technique consists of several computer programs which are merged to provide the desired output. Three output reports are obtained for each type of equipment: (1) *The Available Hours* Report, (2) *The Required Hours* Report, and (3) *The Capital Equipment Forecast* or Variance Report which identifies the quantity of machines needed and is developed from Reports l and 2.

Subservient reports generated during the running of the programs are used for reconciling input and output. Input involves a detailed study of each part to be produced to identify the necessary equipment and the hours required by this equipment.

Each product is represented by a simulation model which includes the fabrication, assembly, and inspection of all component parts and subassemblies. The models are written from detailed flow charts of each product, and coded in the language of the General Purpose Simulation System (GPSS). After each model program has been test-run and debugged, a production run which will contain models of all products can be made.

The individual product models are summarized, using utility programs writ ten in FORTRAN. The *Available Huurs*  Report, Required Hours Report, and Capital Equipment *Furecast Report (variance)* are obtained by a combination of GPSS and FORTRAN programs.

#### **DESCRIPTION**

#### **Input:**

Accurately detailed input has considerable value and can be achieved by use of the described technique. As in all computer programs, the output is only as significant as the input. Therefore, data are obtained from the best available source.

- I. Production Control:
	- a. Production Control provides a list of current and former production items by part number and assembly configuration, commonly called the *Bill of Materials.*
	- b. Scrap factors are used by Production Control to facilitate scheduling, and also in the simulation models.
	- c. Lead times are supplied in weekly units for each part.
	- d. Safety stock is added by Production Control to provide several extra production items to allow for loss by the customer where replacement would be necessary. These remain as shelf items.
	- e. Future items which have not been assigned part numbers are given *look-alike* numbers. This is necessary in order to study future production items by comparing them with parts previously produced.
	- f. Production Control supplies the production schedules for current and anticipated future production.

#### 2. Industrial Engineering:

- a. MACHINE STANDARDS-Industrial Engineering provides the *Machine Standard Hours* required to make each part on a specific type of equipment. In many cases, the standard is equivalent to the direct-labor standard times, determined by time studies or other techniques.
- b. PERCENT PERFORMANCE-The worker will directly affect the time required on a piece of

 $\mathbf{I}$ 

equipment; therefore, an efficiency factor must be applied to the machine standard. Exceptions include types of equipment that can operate unattended, except for loading and unloading. The *Percent Performance* for each work center is calculated by the Industrial Engineering group comparing *Actual*  versus *Standard* hours.

- c. AVAILABLE HOURS-The Industrial Engineering group determines the hours per shift that a worker is available for production work. The *Job*  Content Breakdown Report provides these data. Machines or equipment not dependent on an operator will have availability calculated independently by a machine group.
- d. FUTURE PRODUCTION-Industrial Engineering will estimate machine standards for future items using whichever technique would be applicable.

#### 3. Product Engineering:

- a. DEFINE-Product Engineering will define and describe items which may be in future production.
- b. BEST ESTIMATE-Product Engineering will provide a best estimate of the time necessary to make any item which varies considerably in configuration or complexity that the standard times on existing look-alike parts cannot be used.

#### 4. Facilities Engineering:

Facilities Engineering will provide the quantity and location of each type of equipment to be available at some predetermined time in the future.

Information will be changed as needed capability and technologies require revisions.

- S. Shop Personnel:
	- a. Time required on special order work not appearing on a schedule is provided by shop personnel. Such work classified as *Cash Sales* has been relatively constant year to year.
	- b. Future production items are discussed with shop personnel to obtain the *best estimate* as to required machine times. Personnel also identify the process and equipment types which may be used on future items. .
	- c. Shop personnel also provide Industrial Eugineering the information needed in studies of *Machine Standard Hours.*

#### 6. Research.and Development:

Research and Development personnel assist to resolve questions on how an item may be built, to identify or supply data on machines to be used and to establish or define processes for use on future items.

#### 7. Data Processing:

Data Processing provides the mechanics and support to program and run the models.

#### **BUILDING THE MODEL**

The products to serve as forecasting models must be determined. To show how a model may be constructed, a hypothetical product is selected. For example, a roller skate used as the model was analyzed, coded, and run with . a flow chart prepared to designate each step. The procedures and data obtained for the roller-skate model illustrate the identical approach to be used if a production product were selected.

Constructing a model of each product has advantages. However some products, which may be *nne-of-a-kind* or . a special prototype, are not easily defined for purposes of building an appropriate model. To overcome such an obstacle, a procedure has been worked out to compensate for time spent on nonmodel products and is noted in Table I, *,frailablc Hours Program. (Sec Hours for Special Orders.)* 

Data required for production models can be compiled from Various sources. Using the Roller Skate (No. 9000) as the· product, a Flow Chart (Figure  $1$ )<sup>1</sup> was prepared showing *Section A-Flow of Parts and Subassemblies* and *Section B-F/ow of Operations. Section \_A* serves to prepare *Section B*  from which *Coding* can then be done directly. Data were compiled also from the following sources:

Bill of Materials, Figure 2

Operation Process Sheet, Figure 3

Sketch of Parts, Figure 4

Machine Group Code Numbers, Figure S

#### flow Chart Construction:

To construct the Flow Chart, the following steps are proposed:

Illustrations are grouped at end of text.

- I. Determine the product configuration from the Bill of Materials (Figure 2) and the Sketch of Parts (Figure 4).
- 2. Construct the Flow of Parts and Subassemblies (Figure 1, Section A).
- 3. Construct Flow of Operations (Figure 1, Section B) by use of Operation Process Sheets (Figure 3).
- 4. Fill in all data required as per nomenclature given in Figure I.

#### TABLE I. Available Hours Program.

#### Calculations for Required Machine Hours

Required Quantity = (Quantity of Parts  $X$  Scrap Factor) + Safety Stock

Required Hours per Machine Group (Required Quantity X Machine Standards) + Percent Performance (A)

Calculations for Available Hours and Variance Hours per Machine (C)

Available Hours per Machine Group (B) (  $=$   $\begin{pmatrix}$  Available Shifts Days  $\end{pmatrix} \times \begin{pmatrix}$  Quantity  $\end{pmatrix} - \begin{pmatrix}$  Hours  $\end{pmatrix}$ Shift· Day Period/ \Machine / \Special Orders Required Hours  $(A)$  - Available Hours  $(B)$ 

Required Machines

Hours per Machine (C)

Variance  $\leq$  Required Machines  $\pm$  Available Machines

Lead Time:

General Purpose Simulation System (GPSS) is a time per event computer language. Lead times are programed into the models and will be evidenced by differences in part quantities within given time periods.

The quantities of finished assemblies in a specific time period (quarter) will usually be different from the hardware part finished within that same period because of lead times. Scrap factors and safety stock also influence this quantity.

Notice that the flow charts are constructed with the product to be shipped at the apex and all subassemblics and parts are extended from the final product. The flow procedure continues from the top to bottom, exactly opposite from the way in which a product is actually built. The reason for developing the flow chart (Figure 1) in reverse was to show that the final product is the controlling item on ihe schedule. The model is also coded and run in the same reverse method.

*Machine Group Code Numbers* can be applicable to several work centers. Therefore, both Machine Group Code Numbers and Account (work center) Numbers are necessary to identify a particular equipment capability. · Usually equipment al though identical is not interchangeable between work centers. A representative list of code numbers is presented in Figure 5, Page 12.

#### **CODING AND RUNNING THE MODELS**

The models are coded in GPSS language which provides a relatively simple tool for simulating the data identified by the flow charts. Although GPSS can provide statistical output on queuing facilities and storage usages, the data needed are tabulated in matrices.

The actual coding of the model is not explained in detail as a programer experienced in GPSS should have little difficulty following the logic. Figures 6 through 9 are excerpts from the GPSS run of the hypothetical product. Figure 10 is part of the actual matrix output.

The computer core must be reallocated to provide core for the blocks which are used in this simulation. A typical reallocation;

REALLOCATE VAR, 40, FSV, 80, HSV, 0, CHA, 0, GRP, 0, BVR, 0, FMS, 30

REALLOCATE HMS, 0, XAC, 100, DLO, 3000, FAC, 0, STO, 0, QUE, 0, LOG; 0

REALLOCATE TAB, 0, FUN, 6, MAC, 6, COM, 80000

The reallocate cards follow the *JCL* cards and must preceed the *SJMULATE* card noted in Figure 6.

The *FIRST FUNCTION* is the schedule of products to be shipped during each quarter. This sample schedule specifies a quantity of 10 products per quarter, each quarter until the internal clock reaches 79. At time 79, the quantity changes to 15. At clock time 82, the quantity changes to 20, etc. The function quantity could change each quarter if necessary.

The *DATE FUNCTION* identifies the column in the matrix output into which the statistics are to be placed (see Figure 10). This function also uses the clock as a timer. At clock times 5 and 10, the output is to be placed in Column 30. At clock time 14, the output is to be placed in Column  $28<sub>5</sub>$  etc. Columns 1 through 28 accumulate the actual data for the 28 quarters studied.

Macro-notation is used consistently throughout the model. This reduces the coding significantly as only one, or possibly two, cards are necessary for each block on the flow chart. One card is needed for the Part Number statistics, another for the Machine Hours and Group.

*ONE MACRO* is used for the determination of part quantity by applying scrap factors and spares to the quantity specified either in the *First Function* table or in Parameter 5.

*TWO MACRO* calculates the Hours Required, by Machine Group, using \_the quantity calculated in the *ONE MACRO.* 

FOUR MACRO is used to write the matrix output onto magnetic tape or disk for input into the *match and sum* programs.

Table 1. shows the calculations used in the models and in the *Available Hours* program.

4

Summary of Individual Models:

Upon completion of a model for each individual product, the model must be summarized to determine the entire plant requirements. Figure 11 is a flow chart showing the sequence of computer operations. The *Initial Match and Sum* is a program which will set up matrices for each work center and machine group to be summarized. The format is exactly the same as shown in Figure 10. At this point, the contents of all the matrices will be zero. A FORTRAN program will read data from both \_the *Initial Match and Sum* and the first model and place the contents of each matrix of the model into the appropriate matrix produced by the *Initial Match and Sum·*  program. The process is repeated for each model, each time accumulating the data to obtain a total summation.

After ail the models have been run, an *Available Hours*  matrix is introduced (see Figure 11). This model contains data which represent the actual hours each machine group has available. The data are provided by using the quantity of machines per work center, hours per shift the machines are available, the shifts per week, and weeks per period.

A FORTRAN program is utilized to make the required comparison of required machine hours and actual machine hours and thus produce the variance hours report.

By using a FORTRAN program for the final output, the format can be arranged tu suit the users' specific needs. Currently in use are three different outputs, one for *Facilities·P/anning,* one for *Manufacturing,* and the ·third for *Production Control.* 

Validation of the output is possible by using the matrix printuuts of each individual model. Should there be any errors, the entire set of models do not have to be rerun if tapes are retained until validation has been determined. Thus duplication of effort can be eliminated and a savings in computer time realized.

#### **CONCLUSIONS**

The use of computer simulation to provide a management tool is becoming increasingly important.

.The equipment forecasting technique offers advantages because of ease in manipulation and in validation of data. Roth manpower and computer time savings are achieved. The technique is relatively straight forward and comprehensible which allows for minimum error in interpretation and coding.

## I L L U S T R A T I O N S

 $\overline{\mathbf{5}}$ 

#### NOMENCLATURE:

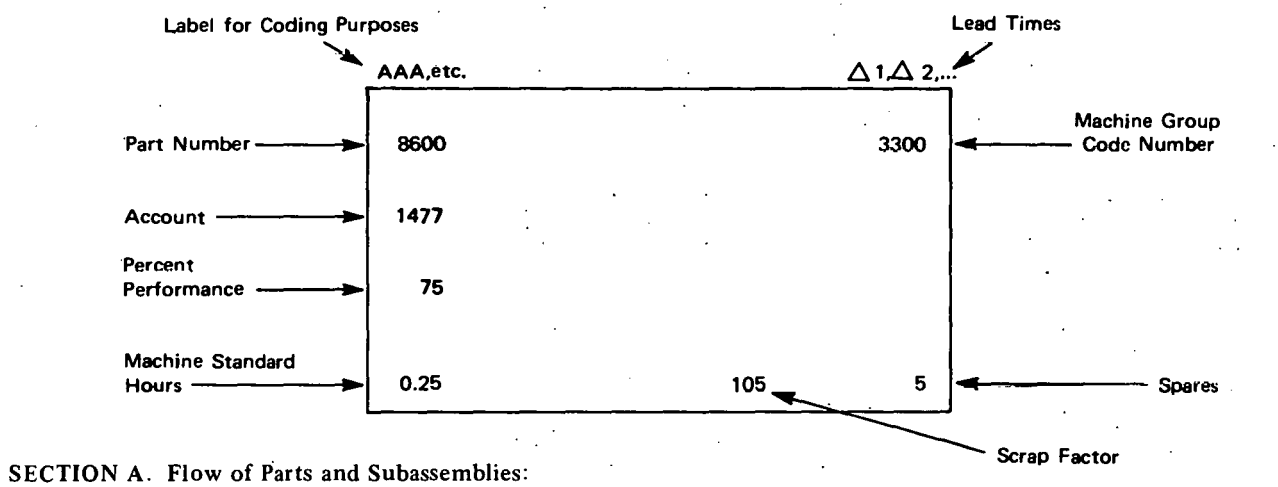

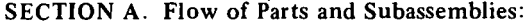

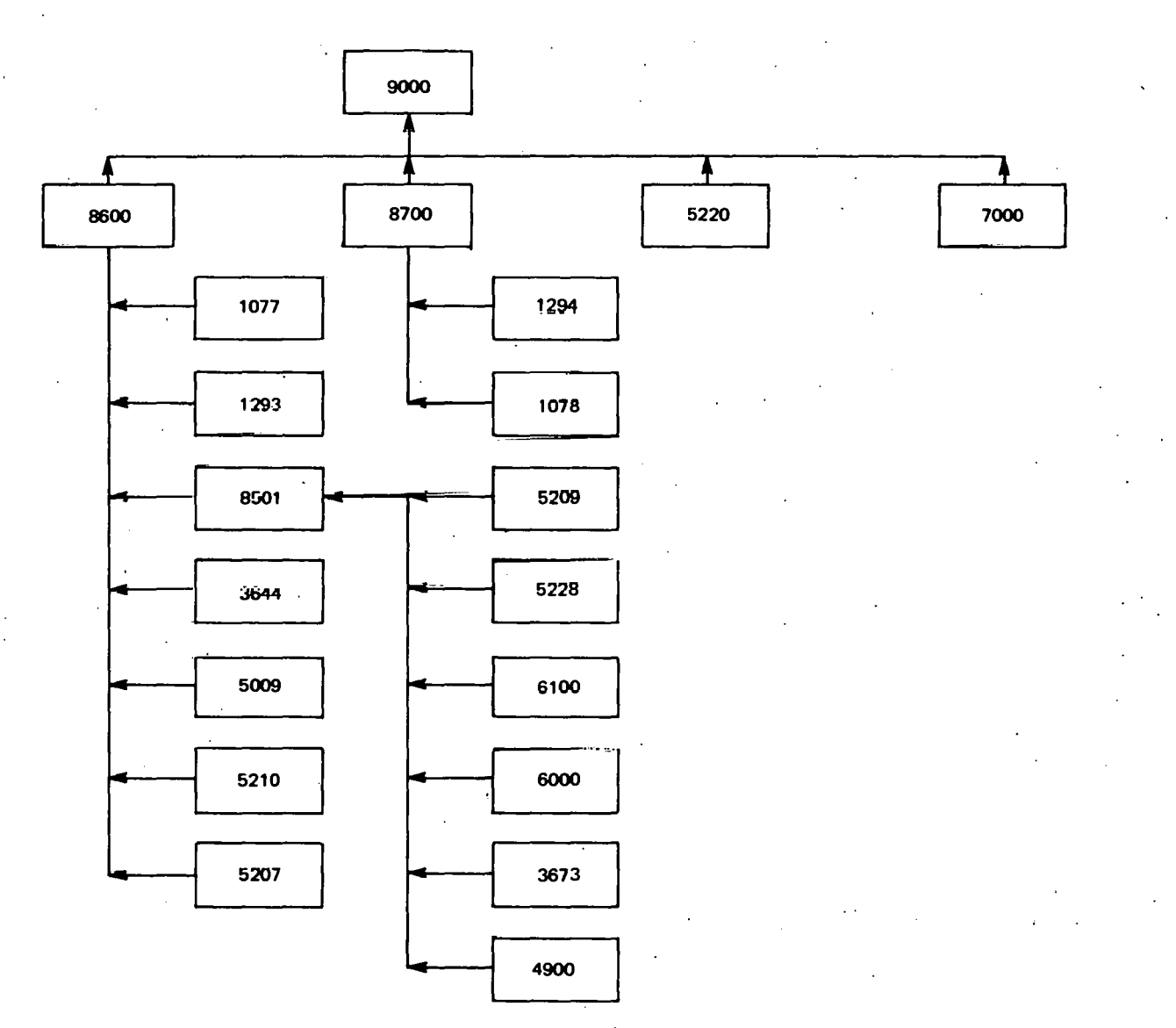

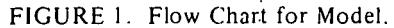

 $\mathbf 6$ 

''

7

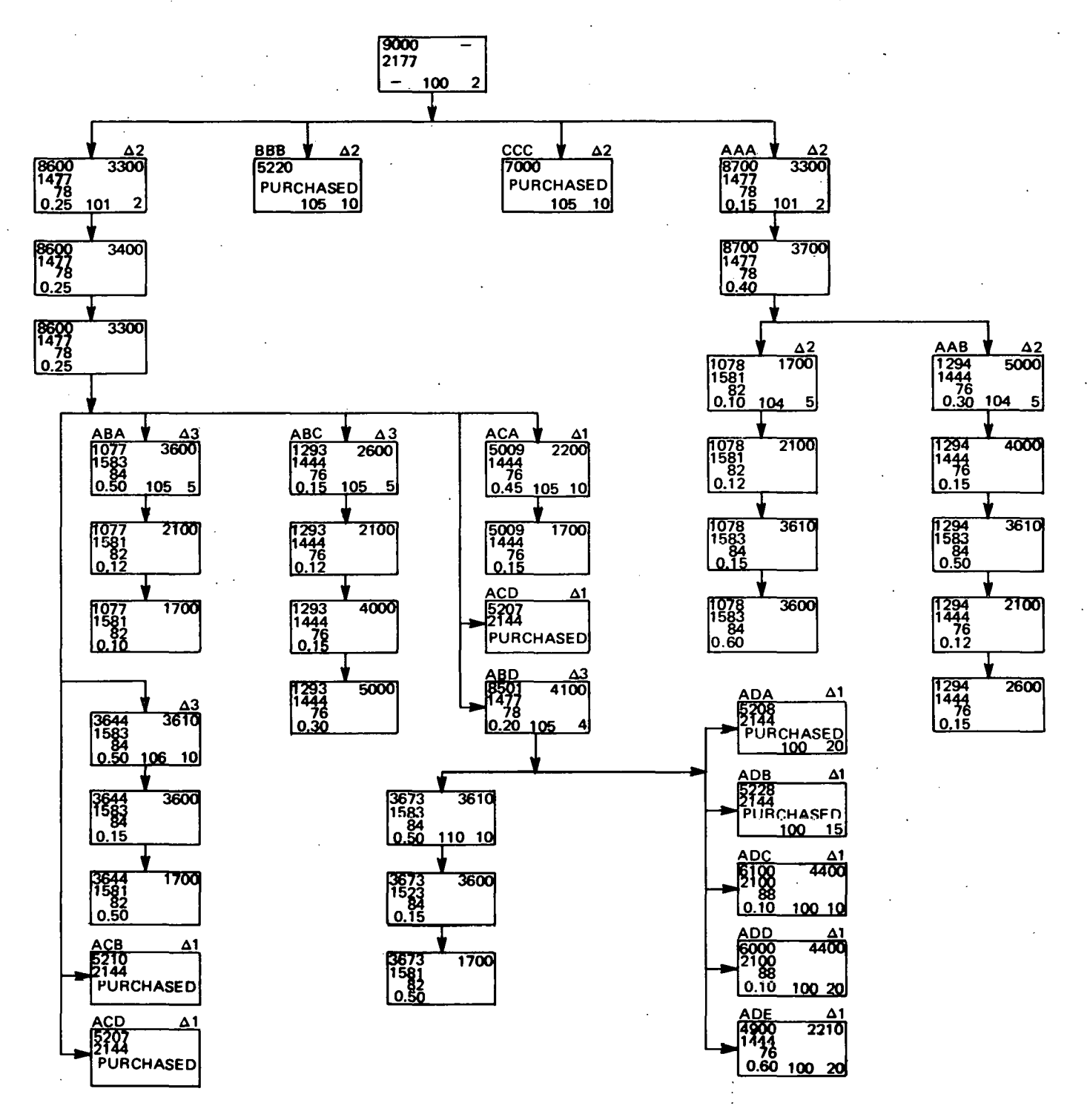

(continued)

## FIGURE 2. Bill of Materials.

#### NAME OF PRODUCT: SKATE - ROLLER - STREET, NO. 9000. Part No. Quantity Description<sup>1</sup> 1077.  $\mathbf{1}$ Toe Plate 1078 Heel Plate  $\overline{1}$ 1293 Front Framo  $\mathbf{1}$ 1294 Rear Frame  $\mathbf{1}$ 5009 **Adjusting Screw** 3644 Toé Clámp  $\overline{2}$ Axle Frame 3673  $\overline{c}$ 4900  $\frac{1}{2}$ Axle 6000 Wheels Δ 6100 Bearing 5207 Rivet 6  $5210$ **Shouldered Rivets**  $\mathbf{c}$ 5220 **Adjusting Bolt** 7000 Strap with Buckle 5228 Axle Retainers 4 5209 Washers 8501 Wheel Subassembly 5209, 5228, 6100,  $\mathbf{1}$ 6000, 3673, and 4900 8600 Front Subassembly 1077, 1293, 8501, 3644, 5009, 5210, and 5207 8700 Rear Subassembly 1294 and 1078 9000 Final Assembly 8600, 8700, 5220, and 7000

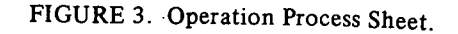

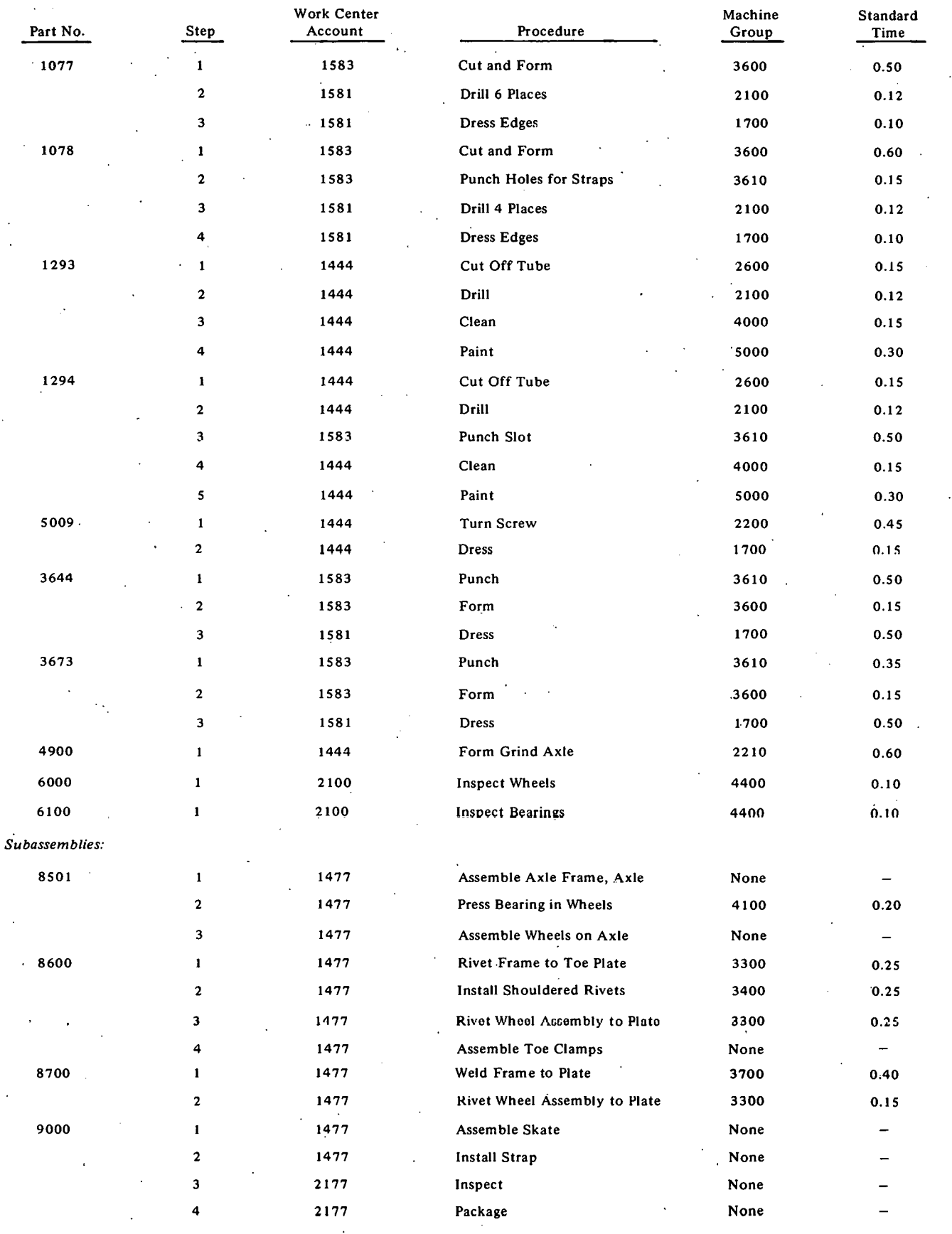

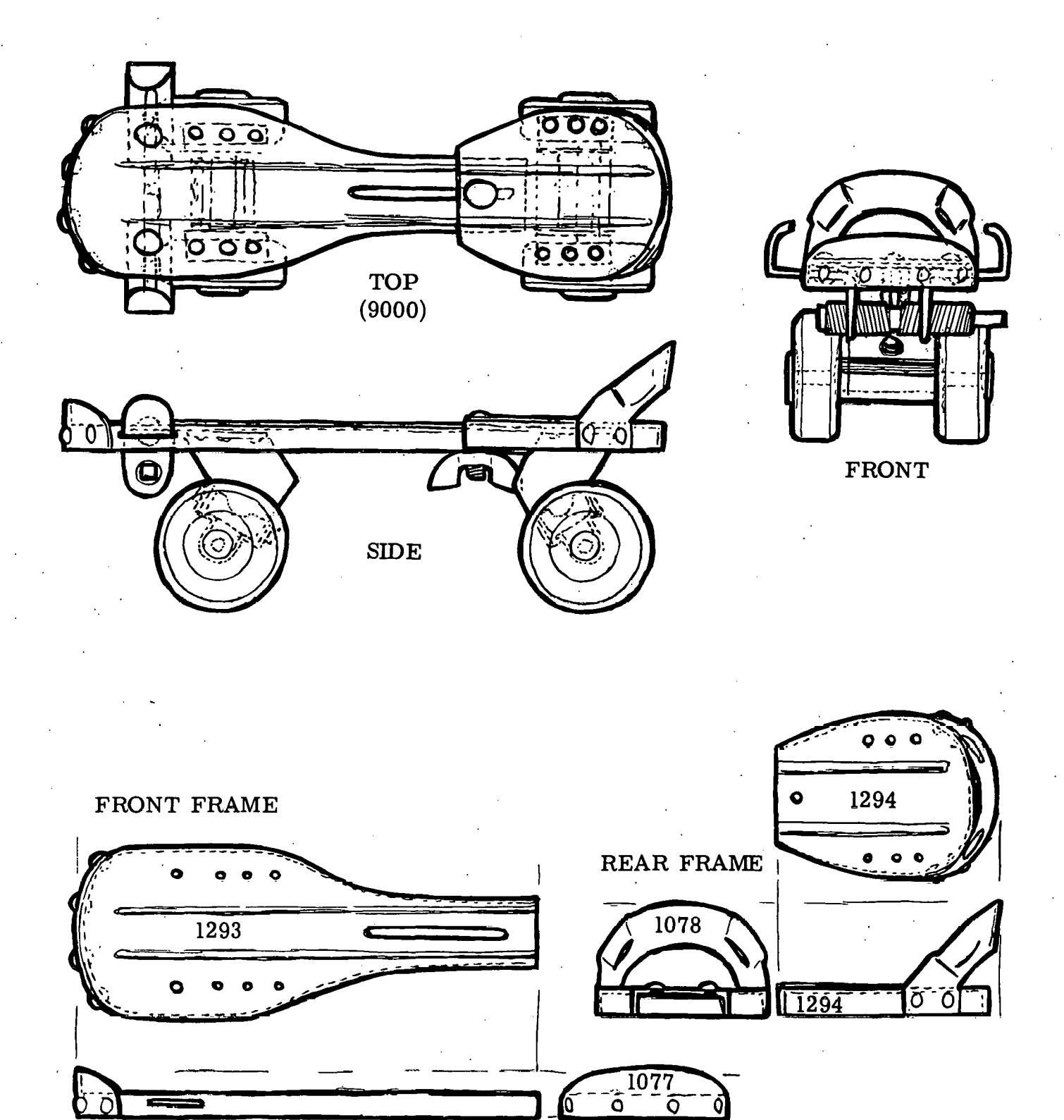

. FIGURES 4(a) and (b). Sketch of Parts, Roller Skate Model No. 9000: Frames (a) and Parts (b).  $-$ 

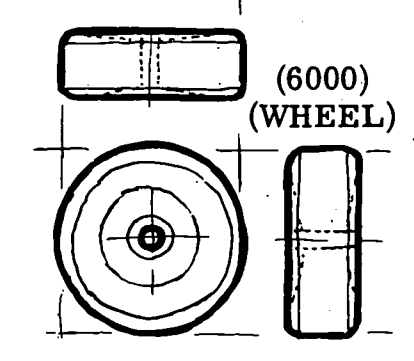

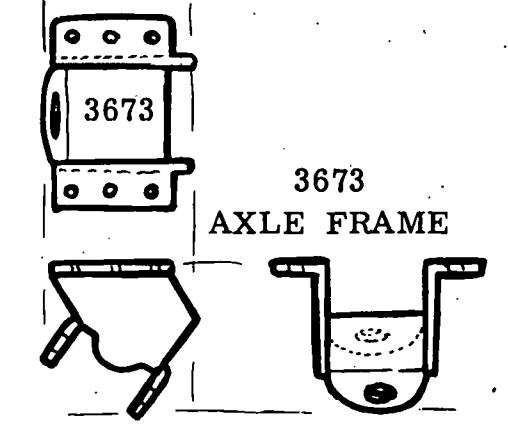

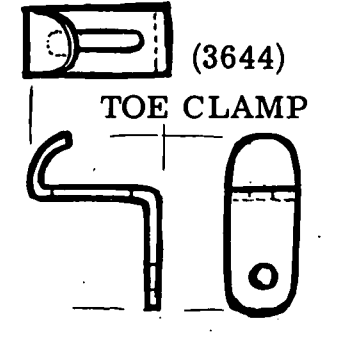

 $\boldsymbol{\Theta}$ 

**CANNON DIVIDENDE** 

ADJUSTING SCREW (5009)

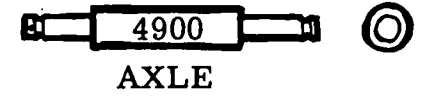

þ

AXLE DETAIL

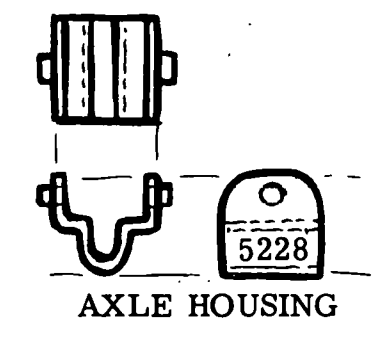

(continued)

#### FIGURE 5. Machine Group Code Numbers.

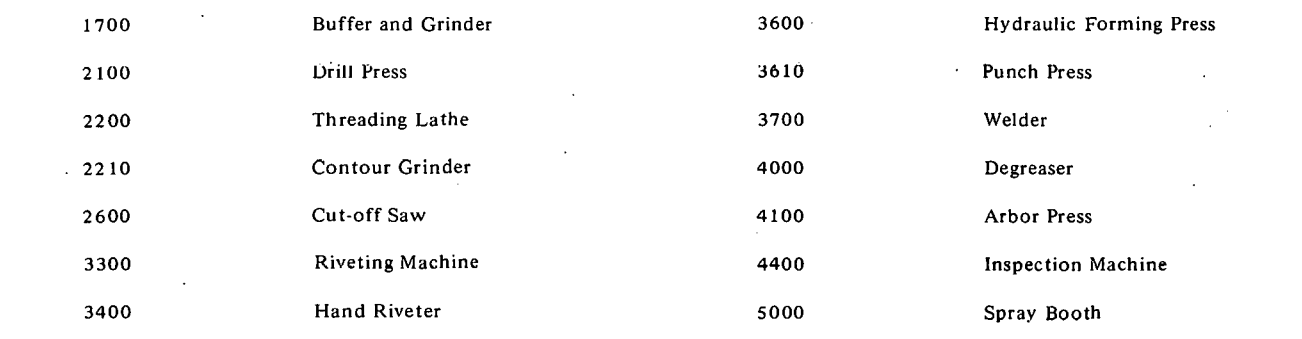

FIGURE 6. Sample General Purpose Simulation System Program.

OPERATION A, B, C, D, E, F, G  $*10C$ **COMMENTS STMULATE** \* SAMPLE PROBLEM TO DEMONSTRATE THE CAP/CAB SYSTEM CAP/CAB IS A SERIES OF EQUIPMENT FORCASTING MODELS  $\bullet$ **FIRST FUNCTION**  $C1, D5$ SCHEDULE OF PRODUCTS 1,10/79,15/82,20/86,15/89,10 DATE FUNCTION  $c1, n32$ SELECTS MATRIX COLUMN FOR OUTPUT 5,30/10,30/14,28/18,27/23,26/27,25/31,24/36,23/40,22/44,21/49,20/53,19 57,18/62,17/68,16/72,15/77,14/78,13/79,12/80,11/81,10/82,9/83,8/84,7 85, 6/86, 5/87, 4/88, 3/89, 2/90, 1/100, 30/105, 30 \* COLUMN 30 IS A DUMMY COLUMN AND IS NOT NEEDED  $\bullet$  $\mathbf{1}$ **MATRIX**  $x, 7, 37$ ACCOUNT 1444 LIGHT FABRICATION MATRIX ACCOUNT 1477 ASSEMBLY  $x, 4, 37$  $\overline{c}$ ACCOUNT 1581 DRILL AND TRIM<br>ACCOUNT 1583 HEAVY FORMING  $x, 2, 37$ 3 **MATRIX MATRIX**  $x, 2, 37$  $\ddot{\phantom{a}}$  $\overline{\phantom{a}}$ MATRIX ACCNUNT 2100 INSPECTION  $X, 1, 37$ 6 **MATRIX**  $X - 20 - 37$ PART REQUIRED  $\frac{1}{2}$  $\bullet$ MATRIX QUTPUT SUPPLIES EXCELLENT DIAGOSTIC STATISTICS A TEST CLOCK TO DETERMINE IF SPARES SHOULD BE INCLUDED  $\ddot{\phantom{1}}$  $\bullet$ CALCULATE THE QUANTITY OF PARTS REQUIRED A ٠ **STARTMICRO** ONE  $33, #A$ **ASSIGN** ACCOUNT NUMBER **ASSIGN**  $34, 48$ PART NUMBER SCRAP FACTOR ASSIGN  $3, 40$ **ASSIGN**  $4.40$ SPARES TEST F  $(1,90,4)$ TEST AND LABEL FOR FALSE EXIT  $\mathbf{6}$  ,  $\mathbf{0}$ SET PARAMETER TO ZERO **ASSIGN** MSAVEVALUE #G,#F,33,P33 PLACE ACCOUNT NUMBER IN COLUMN 33 ΑÏ MSAVEVALUE #G, #F, 34, P34 PLACE PART NUMBER IN COLUMN 34  $(PS+P3)/100+P4$ **PCS VARTABLE** NUVANCE WE LEAD TIME DELAYS THE TRANSACTION.<br>MSAVEVALUE WH.WF.FNSDATE.P5 PLACE QUANTITY IN SPECIFIC COLUMN MSAVEVALUE #H, #F, 31, P5 TOTAL QUANTITY IS PLACED IN 31 **ASSIGN** 5.VSPCS ONE **ENDMACRO**  $\overline{\bullet}$ CALCULATE MACHINE HOURS PER GROUP  $\bullet$  $\hat{\mathbf{a}}$ **STARTMACRO TWO ASSIGN**  $\overline{1, H\Lambda}$ PERCENT PERFORMANCE **ASSIGN**  $2, #B$ MACHINE STANDARD HOURS **ASSIGN**  $33, 40$ **ACCOUNT NUMBER**  $34, #0$ <br>(P2\*P5)/P1)\*10 CALCULATION **ASSIGN** FHR **FVARIABLE** MSAVEVALUE #G,#E,FN\$DATE, V\$EHR PLACE HOURS IN SPECIFIC COLUMN<br>MSAVEVALUE #F,#E,33,P33 PLACE ACCOUNT NUMBER IN COLUMN 33 MSAVEVALUE #F,#E,34,P34 PLACE MACHINE GROUP IN COLUMN 34  $T$ WO **ENDMACRO** 

 $\ddot{\phantom{a}}$ 

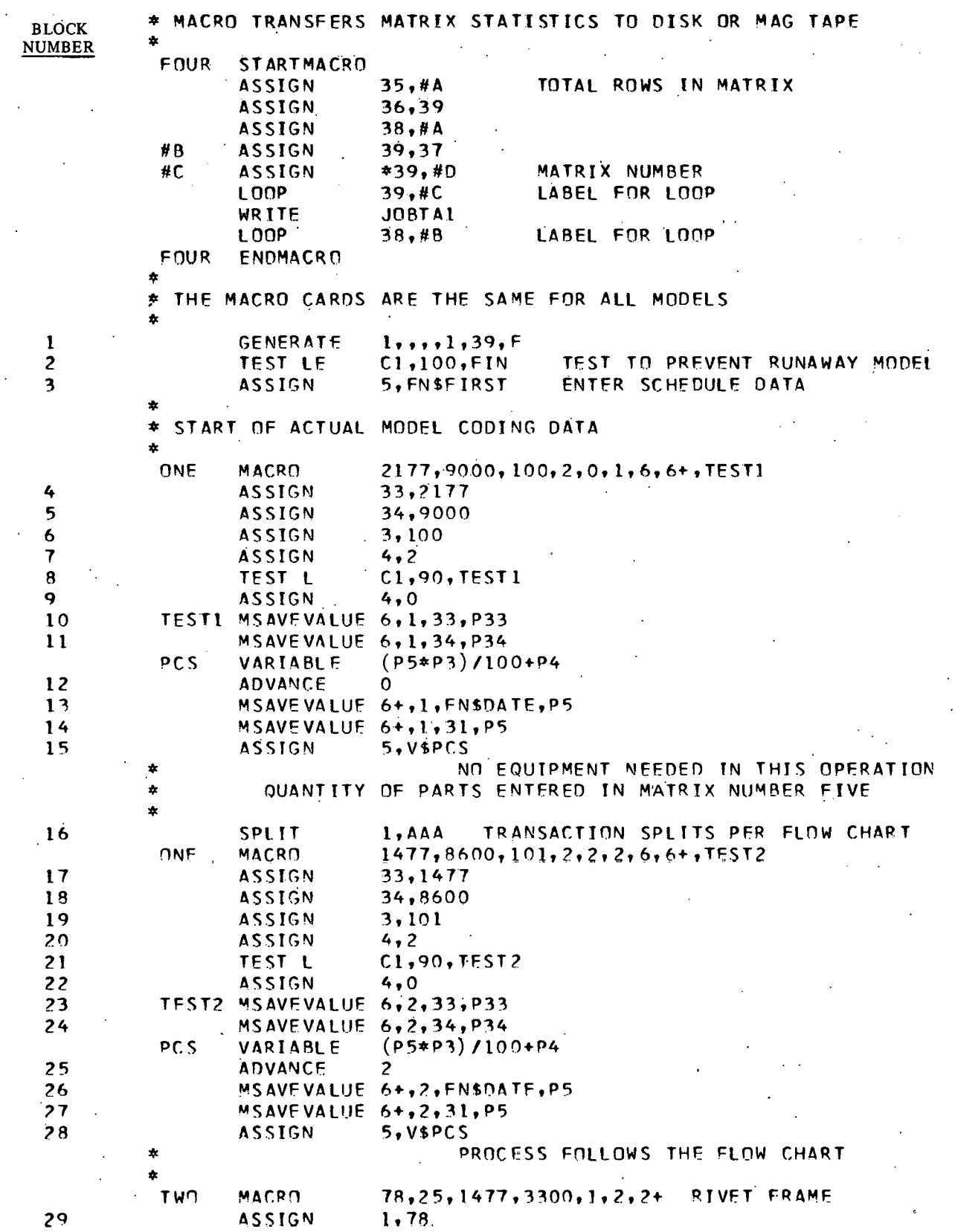

FIGURE 7. Sample of Model Coding.

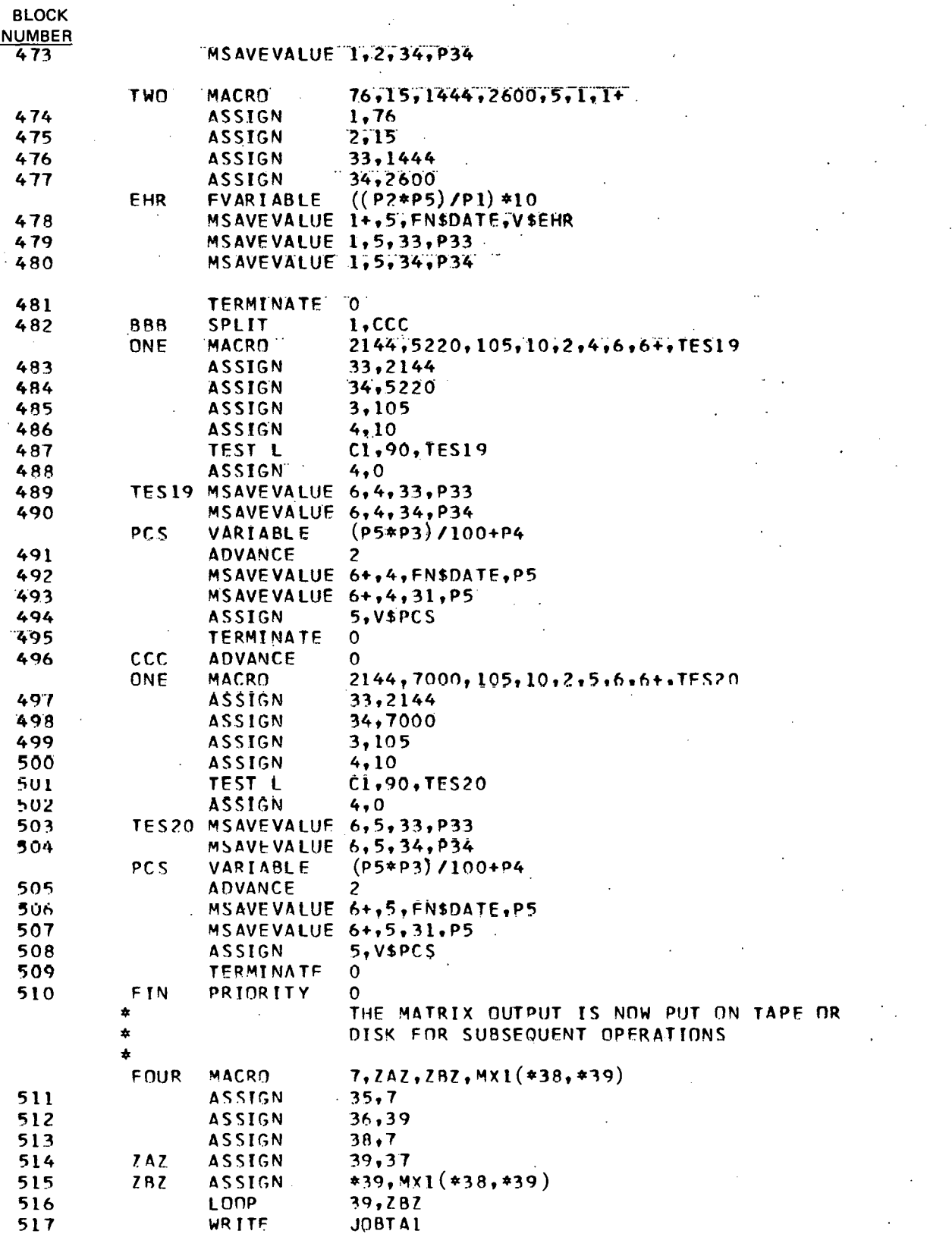

FIGURE 8. Sample of Model Coding.

 $\frac{1}{2}$ 

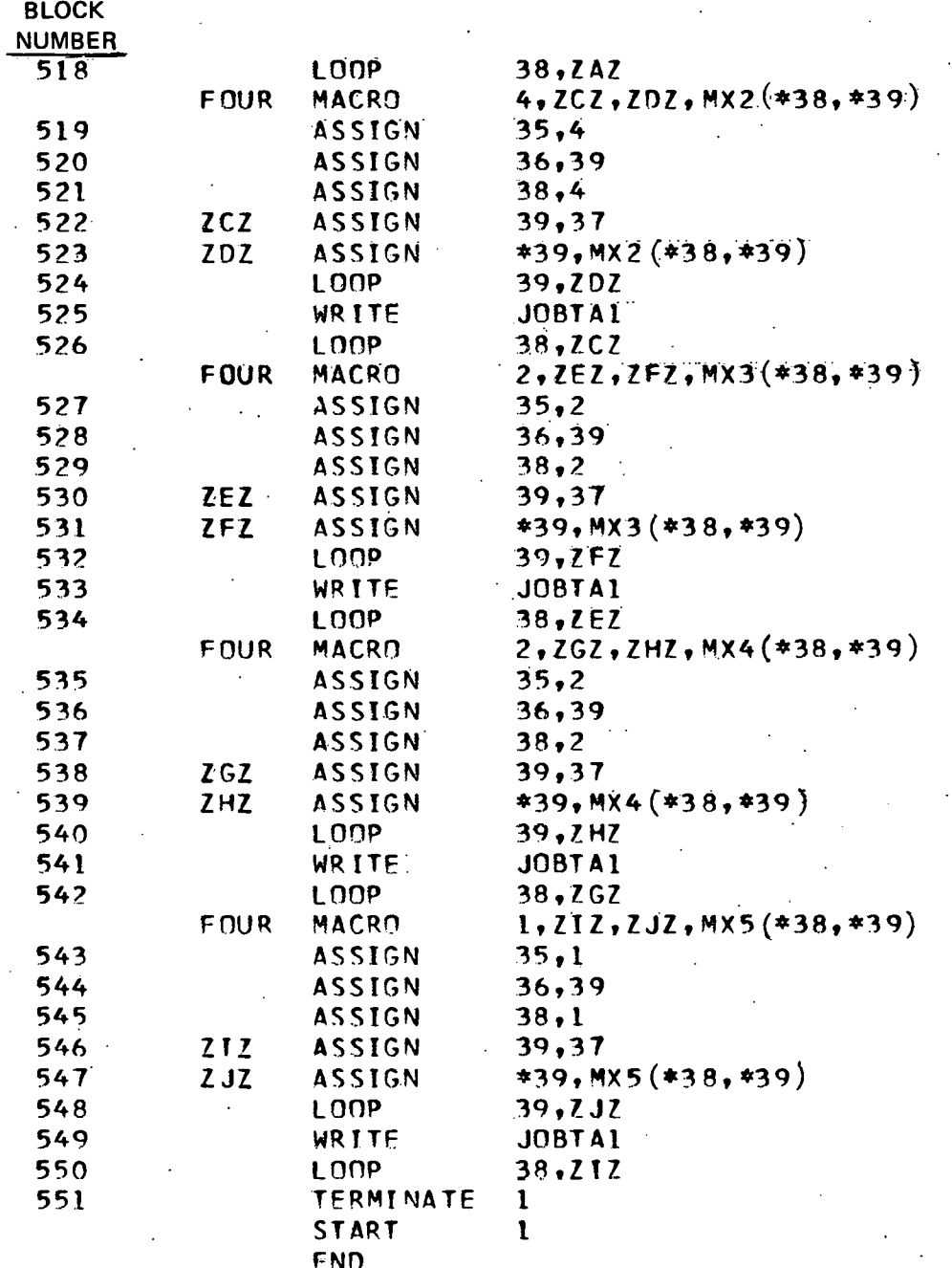

## FIGURE 9. Sample of Model Coding.

 $\overline{15}$ 

#### MATRIX FULLWORD SAVEVALUE  $\mathbf{1}$

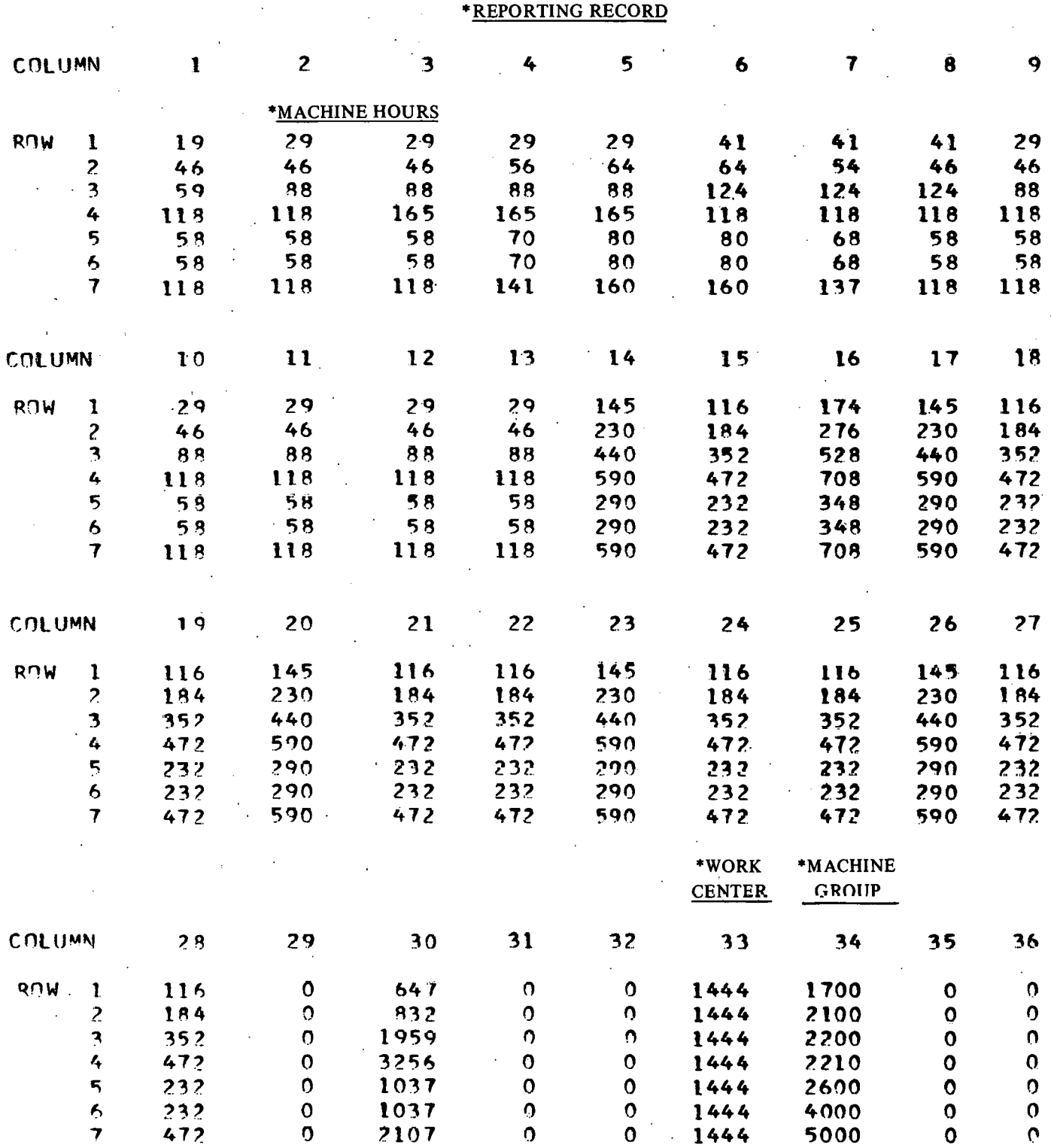

\*Titles inserted, not computer output.

FIGURE 10. Matrix Output.

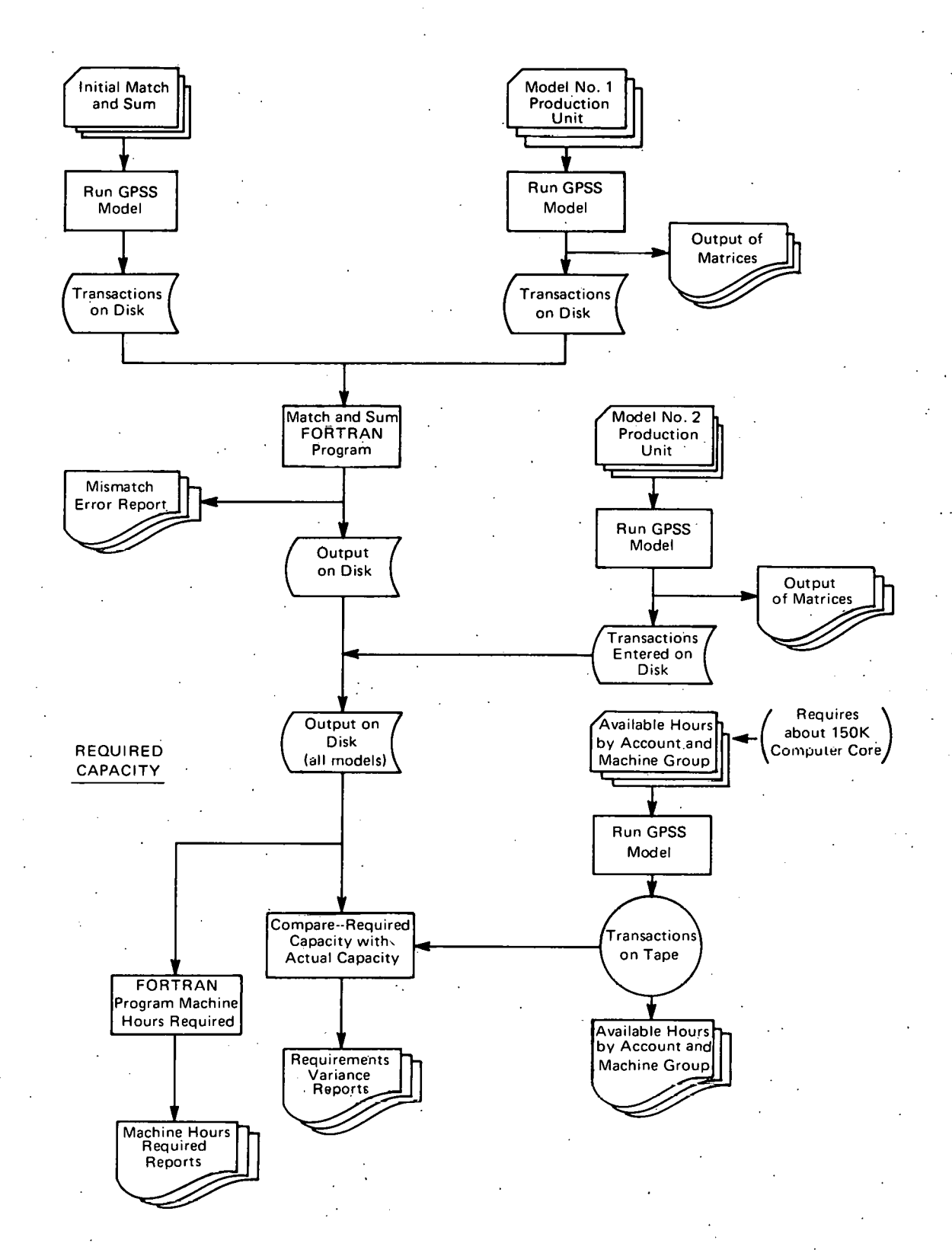

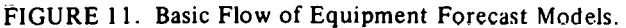

17

, j. -